https://sei.sistemas.ro.gov.br/sei/controlador.php?acao=procedimento\_trabalhar&acao\_origem=protocolo\_pesquisa\_rapida&id\_protocolo=7013289&infra\_sistema=100000100&infra\_unidade\_atual=110004555&infra\_… 1/1

## Gerenciar Disponibilizações de Acesso Externo

artur@garrastazu.com.br

HANNYELLER BRAGADO ALECRIM HANNYELLEN@HOTMAIL.COM

SEPAT-GERFU 13/05/2022 09:23

12/06/2022

OX

OX

Valdomiro Dionisio v\_dionisio@hotmail.com SEPAT-GAB 14/11/2019

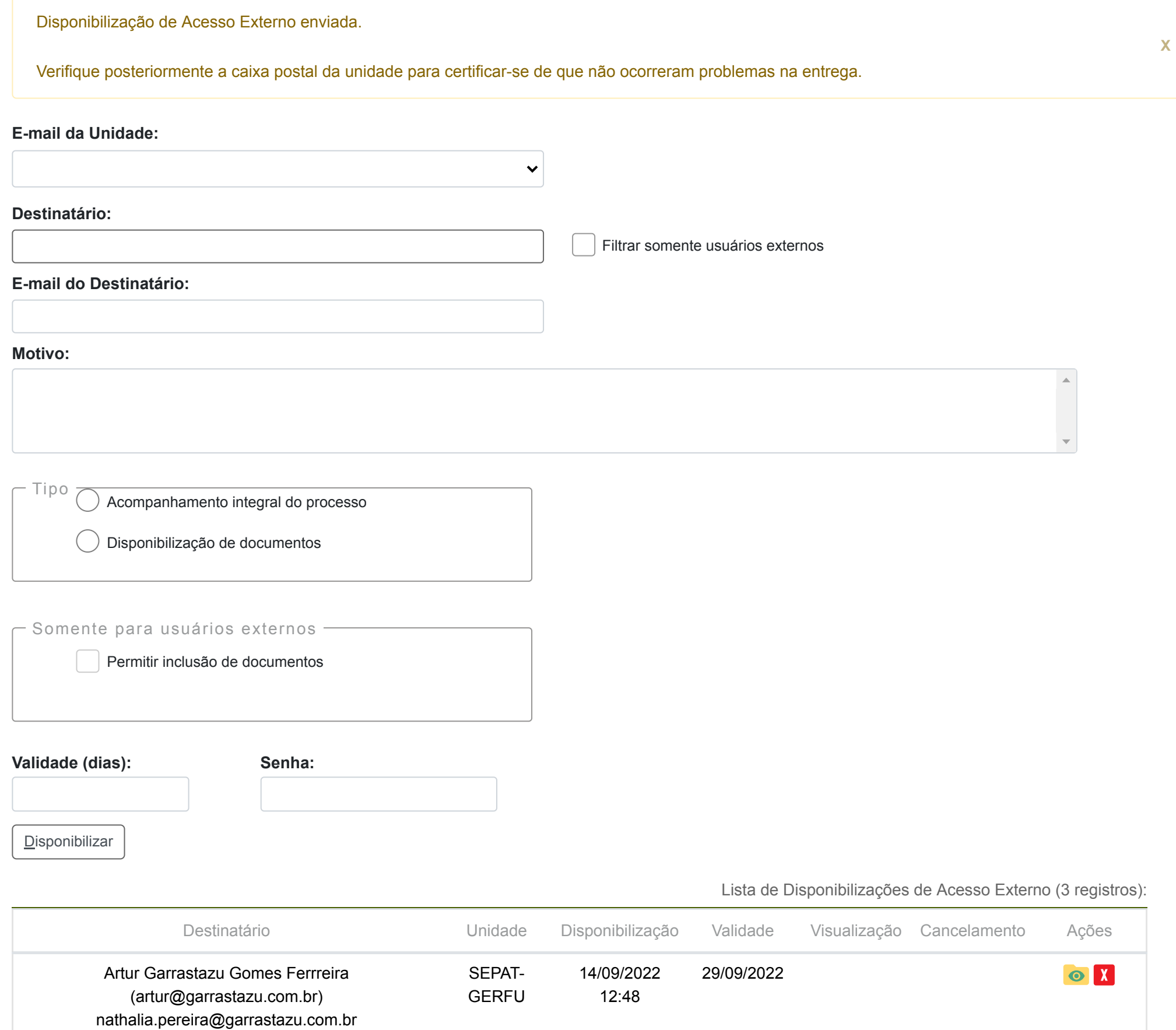

12:13

13/01/2020